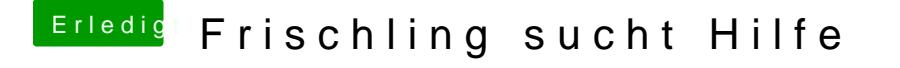

Beitrag von Kingsman85 vom 9. September 2019, 13:35

Also den Clover-Ordner einfach gegen den von meiner EFI-Partition tauschen?